# **HyperWorksTips + Tricks**

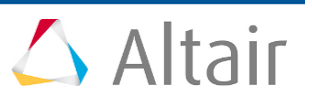

## **#1309: HyperStudy – Best Practices for Fit**

**Product:** HyperStudy **Product Version**: HyperStudy 2017.2.2 or above

## **Topic Objective**

Best Practices for Fit.

## **Topic Details**

.

In order to help you using on the best manner Fit with HyperStudy, let's answer some questions.

#### **1. Which DOE Method should I use as Input Matrix for Fit?**

From the list of space filling DOE available in HyperStudy the recommended Top 3 chart is:

• 1 st choice: **MELS**

You can either keep the default number of runs (not recommended to decrease it) or increase it. If you have runs from another approach it's recommended to leverage it as Inclusion matrix. The best performance can be expected when the inclusion is an existing data set from a MELS DOE

#### $\bullet$ 2<sup>nd</sup> choice: **Hammersley**

It allows distributing the points evenly within the design space and it is well suited to fit highly nonlinear response surface. Same as for MELS, you can leverage available runs as inclusion

#### • 3 rd choice: **Latin Hypercube**

It is also well suited for fitting highly nonlinear response surface but it is a less good space filler. You can also leverage in data from another DOE if available.

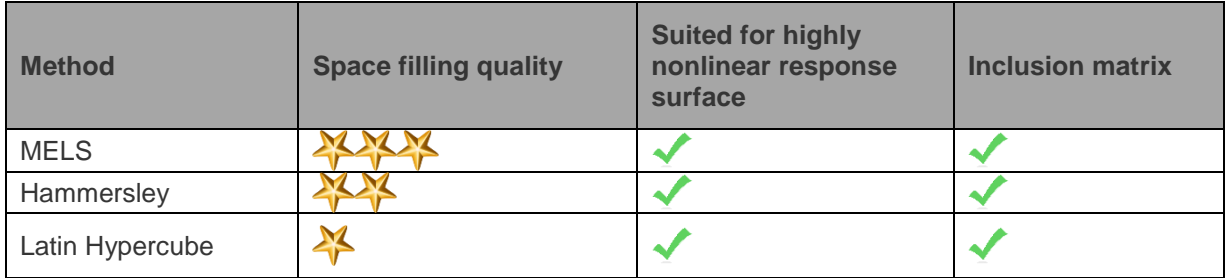

### **2. Which DOE Method should I use as Testing Matrix for Fit?**

The recommended Top 3 chart is the same as for Input matrix. You can use MELS, Hammersley or Latin Hypercube as Testing matrices, but with smaller number of runs.

Note that if you have used MELS as Input matrix, and you would like to use another MELS as Testing matrix, you should be aware that the resulting Testing matrix could be a subset of the MELS based Input matrix due to the extensible property of MELS.

Ex. For instance if you create a MELS\_1 with 40 runs and create another one MELS\_2 with 4 runs; the 4 runs of MELS 2 would be the same designs as the first four designs of MELS 1. As a result, if you use MELS\_1 as an Input matrix and MELS\_2 as a Testing matrix to Fit, you are essentially validating against the same runs as you are creating the fit and hence not really validating it.

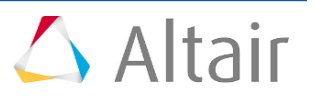

To prevent this from happening, you have to change the Random Seed setting of the Testing matrix to be a number larger than the number of runs in the Input data before building it.

Ex. MELS\_1 (Input matrix): 40 runs, Random seed=1; MELS\_2 (Testing matrix): 4 runs, Random seed=41.

#### **3. Which Approximation Method should I use?**

FAST is the recommended choice as it allows building automatically best fitting functions by testing all the methods below and their settings:

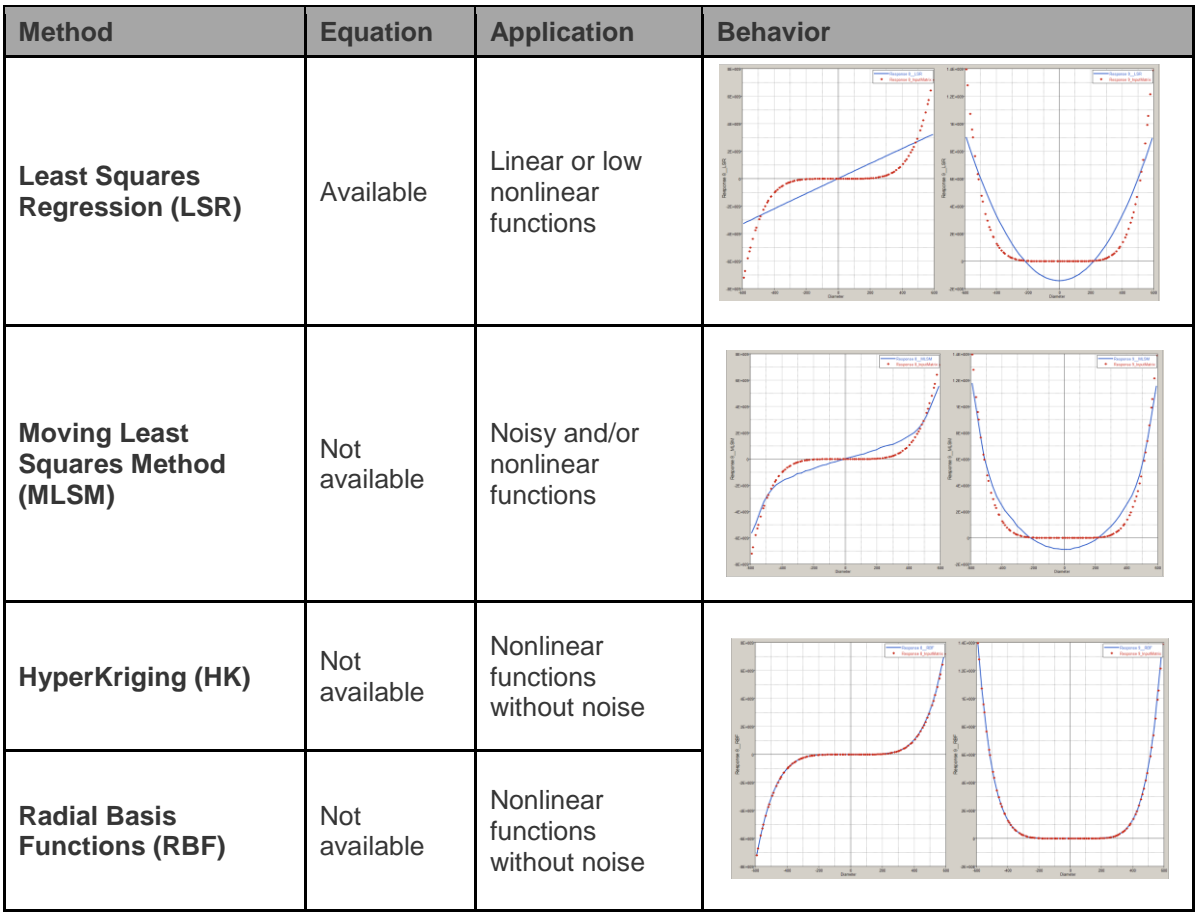

**4. What should I do if the quality of the Fit obtained with FAST is not satisfactory?** 

FAST will test all the methods and hence will provide the best fit on the studied function. If the quality is still not satisfactory, you have to inspect the function behavior (ex. Discontinuity).